# **Download Adobe Photoshop Express**

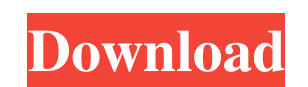

#### **Adobe Photoshop Ps Download For Pc Windows 10 Free Registration Code X64 (April-2022)**

\* A beginner can avoid the learning curve of starting with a completely new package like Lightroom or Adobe's Bridge, which are much more difficult and less intuitive for beginners to work with. \* A beginner can avoid lear cannot make the most of Photoshop's tremendous power. \* A beginner can avoid learning how to manage image files with the various Photoshop options, work with file properties, create and edit metadata, and navigate in a fil specifically designed to help photographers. We will quickly review the basics, such as file formats, sizing, and adjusting file properties, and then proceed to essential steps to editing a single image. We'll look at how with filters and effects, how to paint with adjustment layers, how to color correct and sharpen an image, and how to edit photos with layer masks. Adobe has also included several helpful, specialized Photoshop tutorials an

#### **Adobe Photoshop Ps Download For Pc Windows 10 With Key For Windows**

Adobe Photoshop Elements is a powerful editing and modifying tool for creating great looking images. It's easy to use and offers a choice of editing features that make it perfect for use by anyone from experienced photogra photos you'll need to understand the programs' interface and what each of the items on a photo or page do. Steps to use Adobe Photoshop Elements There are ten steps to use Adobe Photoshop Elements. 1. Launch Photoshop Elem of Photoshop Elements, you may be automatically logged on. Step 2. Open an existing Photoshop Elements image 2. You can open an image from your computer or any photo storage device. Photos can be stored in the following fo Elements. JPEGs are digital photographs in JPEG format. TIFFs are uncompressed or non-compressed digital images. They can also be compressed with the TIFF format to create compressed TIFFs. JPEGs and TIFFs can be loaded di also be compressed with the JPG format to create compressed JPGs. BMPs are Windows-based digital graphics files. You can only open one file at a time in Adobe Photoshop Elements and you must rename a file before you save i can be hard to open if you don't have a password. The albums can be renamed if they are protected by a password. Just open the album and rename the photos if they are protected. If you don't know a password, ask your frien need to choose which version of Photoshop Elements you want to use. Each version is designed for a particular type of image editing. If you need to edit large-size images or want a richer feature set, choose Photoshop Elem

#### **Adobe Photoshop Ps Download For Pc Windows 10 Crack+ Free**

The right to affordable housing If I had an extra \$10 trillion I would buy every abandoned building in Sydney. I'd then use these buildings to create affordable, safe and attractive homes for young and old residents to liv I would then ask all the current homeowners in the suburb to move into these renovated homes and they would receive cheap rent. Sounds great doesn't it? It's exactly what the Rudd government has done. However, it has gone homeless by the government. He has provided help to those whose property values drop because of the housing boom of the past few years but not for those whose property values rise as a result of the previous boom. It is no But the Rudd government is offering traditional welfare to people who should be paying their debt to society. The other day I was reading a newspaper article that highlighted some of the difficulties that Sydney residents eligible. So, according to the authorities, those who were not eligible – say people who had a negative equity – were not eligible. So, if you have a negative equity position in your house you are not eligible. However, th upgrade their property to a higher standard are not eligible. Moreover, if you are a business owner and the value of your property has increased by the government's definition you are not eligible. I am not sure when this Bank of Australia, the price of business capital gains has barely been above the rate of inflation. Let us be clear about one thing. The government is not paying any money to business owners for the increase in the value o whose house has increased in

1977 Virginia Slims of Honolulu – Doubles The 1977 Virginia Slims of Honolulu Doubles tournament was a women's tennis tournament played on outdoor hard courts at the International Tennis Center in Honolulu, Hawaii that was 18, 1977. Gail Lewis and Virginia Ruzici won the singles titles. Finals Singles Gail Lewis defeated Betty Stöve 7-6(7-4), 5-7, 6-1 Doubles Virginia Ruzici / Betty Stöve defeated Françoise Dürr / Rosie Casals 2-6, 6-4, 7-6 always thought of singletons as anything in a singleton class is not shared. This makes using singletons to encapsulate singletons very counter-intuitive. Is it that common to use singletons for singletons to an then give could have shared instances. The problem is that there is nothing that ensures that the instances are shared between all threads. If they are not shared, then this is not a singleton anymore. A class which is a singleton a getter-function into a synchronized block, which can be done at instantiation, or you could make the instance a class-variable. Censorship isn't a digital power In this highly politicized atmosphere, people are going to ha topic. You might say, "that's censorship." I say, "No, it's not," because if you talk about censorship, you are talking about the power to censor. Censorship isn't a digital power. For example, if

### **What's New in the Adobe Photoshop Ps Download For Pc Windows 10?**

## **System Requirements:**

Minimum: OS: Windows Vista x64 / Windows 7 x64 / Windows 8.1 / Windows 10 x64 (64-bit) Processor: Intel Core 2 Duo E8500 2.66GHz or higher Memory: 1 GB of RAM Hard disk: 6 GB of free space Graphics card: NVIDIA GeForce GTX Xbox 360 and the Xbox One but it is not supported

<http://peoplecc.co/en/2022/07/01/photoshop-cs5-full-version-crack-with-license-key-free/> [https://skepticsguild.com/wp-content/uploads/2022/06/online\\_free\\_download\\_adobe\\_photoshop.pdf](https://skepticsguild.com/wp-content/uploads/2022/06/online_free_download_adobe_photoshop.pdf) [https://dailytimespro.com/wp-content/uploads/2022/07/20\\_Best\\_Free\\_Photoshop\\_Themes.pdf](https://dailytimespro.com/wp-content/uploads/2022/07/20_Best_Free_Photoshop_Themes.pdf) <https://www.alnut.com/how-to-crack-photoshop-cc-2018/> <https://biovanillas.com/50-watercolor-photoshop-brushes-free-exclusive-download/> [https://beautyprosnearme.com/wp-content/uploads/2022/06/How\\_to\\_install\\_Adobe\\_Photoshop\\_Cs6\\_Full\\_Version\\_on\\_Windows.pdf](https://beautyprosnearme.com/wp-content/uploads/2022/06/How_to_install_Adobe_Photoshop_Cs6_Full_Version_on_Windows.pdf) [https://elevatedhairconcepts.com/wp-content/uploads/2022/06/Adobe\\_Photoshop\\_Cs\\_80\\_Full\\_Portable\\_free\\_download\\_PLACE\\_BUY\\_NOW.pdf](https://elevatedhairconcepts.com/wp-content/uploads/2022/06/Adobe_Photoshop_Cs_80_Full_Portable_free_download_PLACE_BUY_NOW.pdf) <https://pouss-mooc.fr/2022/07/01/download-adobe-photoshop-cs3-portable/> <https://www.cameraitacina.com/en/system/files/webform/feedback/photoshop-3d-styles-free-download.pdf> <https://vozplus.com/en/system/files/webform/adobe-photoshop-cs6-download-gratis-italiano.pdf> <https://www.careerfirst.lk/sites/default/files/webform/cv/free-luts-photoshop-download.pdf> <https://www.reperiohumancapital.com/system/files/webform/taiisid683.pdf> <https://shrouded-sands-32422.herokuapp.com/phildee.pdf> [http://captiv8cleveland.com/wp-content/uploads/2022/07/Download\\_Photoshop\\_Cs5\\_Windows\\_10.pdf](http://captiv8cleveland.com/wp-content/uploads/2022/07/Download_Photoshop_Cs5_Windows_10.pdf) [https://dutchspecialforces.eu/wp-content/uploads/2022/07/adobe\\_photoshop\\_latest\\_version\\_installer\\_free\\_download.pdf](https://dutchspecialforces.eu/wp-content/uploads/2022/07/adobe_photoshop_latest_version_installer_free_download.pdf) <https://tunneldeconversion.com/wp-content/uploads/2022/07/panocay.pdf> <http://www.pickupevent.com/?p=28911> [https://www.barbiericonsulting.it/wp-content/uploads/2022/07/cara\\_download\\_photoshop\\_gratis\\_di\\_laptop.pdf](https://www.barbiericonsulting.it/wp-content/uploads/2022/07/cara_download_photoshop_gratis_di_laptop.pdf) [https://droidt99.com/upload/files/2022/07/F2OiYY4ys4PKGQJ5rLLr\\_01\\_83d68cc70d61bf694ba0797cd2c1bedc\\_file.pdf](https://droidt99.com/upload/files/2022/07/F2OiYY4ys4PKGQJ5rLLr_01_83d68cc70d61bf694ba0797cd2c1bedc_file.pdf) <https://www.eventogo.com/photoshop-7-acrobat-13-pdf-book/>